## 1.4.2.2 报表缓存设置

为提高报表系统性能,针对内容更新不频繁的报表,可设置报表的缓存。如下图:

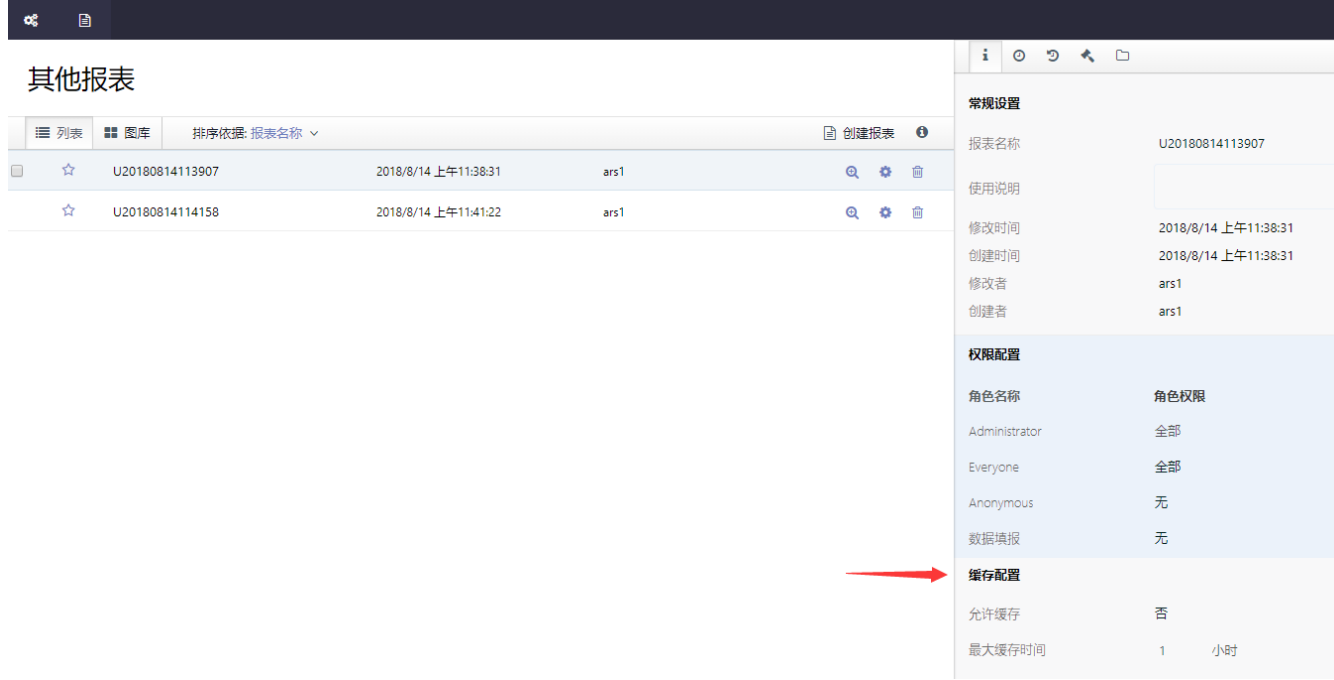

将【允许缓存】设置为【是】,然后选择一个【最大缓存时间】即可。